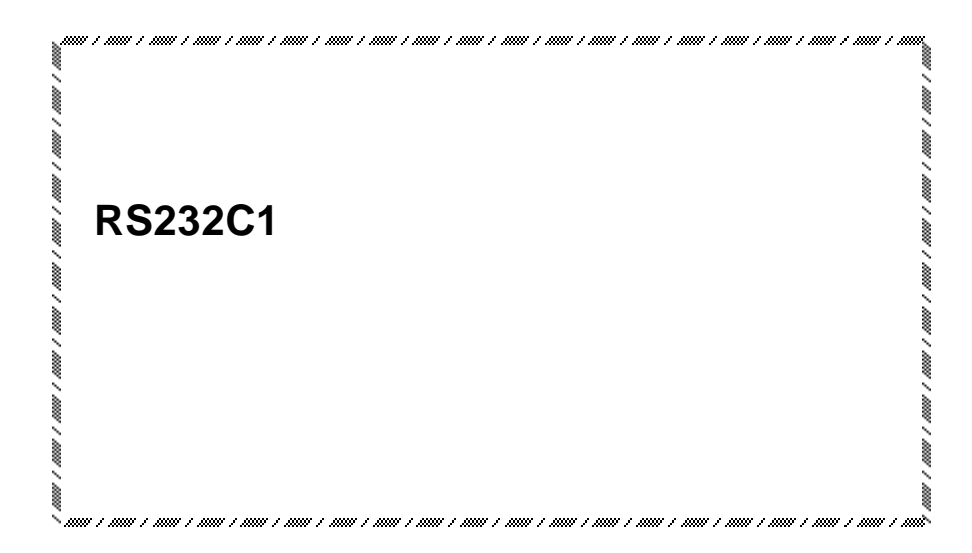

**GEO** 

**Yutaka Electric Mfg.Co.,Ltd**

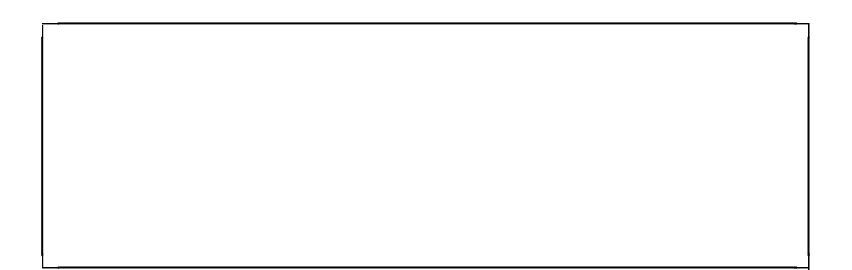

 $|\mathbb{A}|$ 

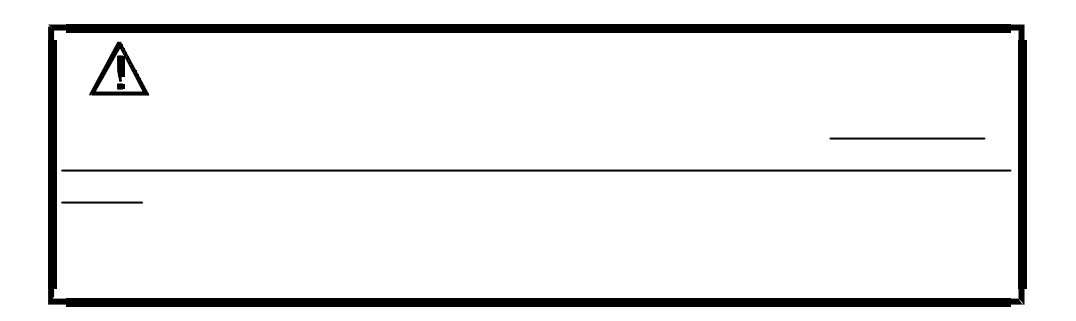

 $-10$  60

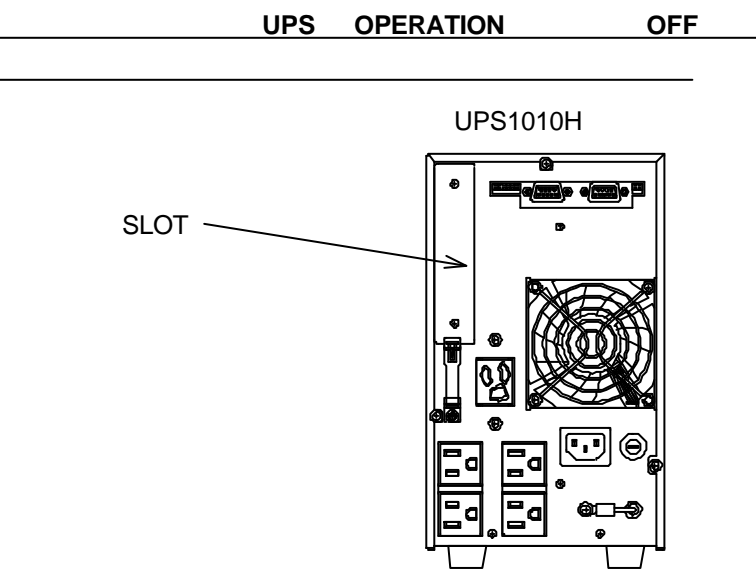

.ハードウエア設置方法  $UPS$  and  $U$  is a subset of  $SLOT$ BOX BOX EXTERNAL BOX EXTERNAL BOX EXTERNAL BOX CONTROLLER IN THE ONLY A LOCAL CONTROLLER IN THE ONLY A LOCAL CONTROLLER IN THE ONLY A LOCAL CONTROLLER IN THE ONLY A LOCAL CONTROLLER IN THE ONLY A LOCAL CONTROLLER IN THE ON

RS232C1

.梱包内容の確認

RS232C

UPS AC 出力を停止、起動が行えます。コンピュータをシャットダウンしてか UPS の 出 AC

UPS

 $A,B$  UPS  $C\subset\mathbb{R}^2$  UPS up to  $A$  UPS up to  $A$  UPS  $\mathsf{UPS}$ 

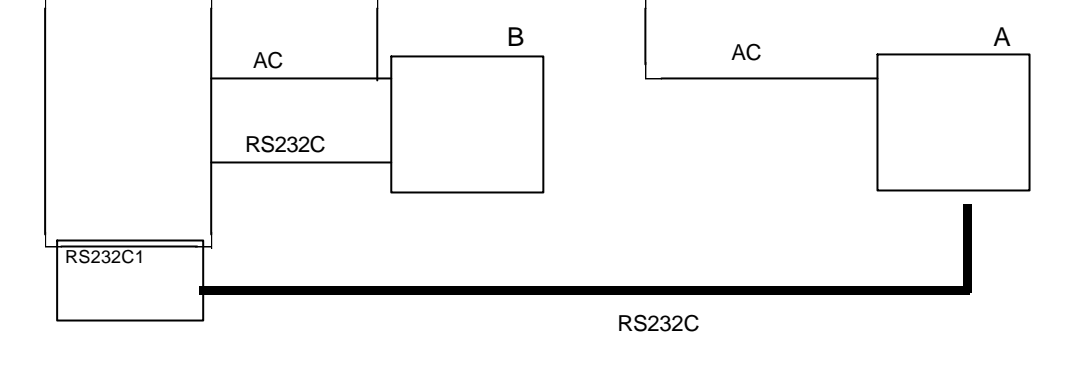

E-MAIL:minano@ppp.bekkoame.or.jp